# **VIDA: Atlas Anatômico 3D Interativo para Treinamento a Distância**

**Romero Tori 1,3 , Fátima L. S. Nunes 2 , Victor H. P. Gomes 1 , Daniel M. Tokunaga 1**

1 Interlab - Laboratório de Tecnologias Interativas Escola Politécnica – Universidade de São Paulo (USP)

<sup>2</sup>LApIS – Laboratório de Aplicações de Informática em Saúde Escola de Artes, Ciências e Humanidades – Universidade São Paulo (USP)

> 3 LPAI – Laboratório de Pesquisa em Ambientes Interativos Centro Universitário Senac - Campus Santo Amaro

tori@acm.org,fatima.nunes@usp.br,vhpgomes@ime.usp.br, daniel.tokunaga@poli.usp.br

*Abstract. Teaching anatomy requires laboratories with high maintenance and operation costs. Although the use of this kind of didactic infrastructure is essential for trainees to acquire fundamental skills, it is possible to reduce the average time for its use - and the final costs of training - by adopting virtual tools. One problem with virtual laboratories is that they can also have high costs themselves. A solution for low-cost immersive telepresence is presented, involving direct manipulation and visualization of anatomical structures, in real-time. This approach increases the realism and sense of presence, thus providing more involvement and motivation for the students.* 

*Resumo. O ensino de anatomia requer laboratórios com altos custos de manutenção e operação. Ainda que tal infra-estrutura seja indispensável para a aquisição de competências fundamentais, é possível reduzir o tempo médio de sua utilização – e os custos do treinamento - adotando-se ferramentas virtuais. Um dos problemas dos laboratórios virtuais, no entanto, é que também podem ter custos altos quando se busca aumentar a sensação de presença e imersão aos alunos. Este artigo apresenta uma solução de baixo custo para telepresença imersiva, envolvendo visualização e manipulação direta de estruturas anatômicas, em tempo real, aumentando-se o realismo e a sensação de presença aos alunos.* 

## **1. Introdução**

O método mais utilizado ainda hoje para ensino de anatomia humana, desenvolvimento de doenças e procedimentos cirúrgicos é o estudo em cadáveres ou figuras ilustrativas em livros de anatomia, além da observação do trabalho de profissionais experientes. Este método apresenta vários problemas, como o desgaste dos cadáveres devido ao uso intensivo, a dificuldade em se obter corpos, a limitação do material disponibilizado em reproduzir as condições reais do corpo humano *in vivo*, e o pouco ou inadequado detalhamento apresentado por ilustrações. A observação pura, por outro lado, em geral não proporciona o aprendizado adequado, visto que o aprendiz não participa efetivamente do processo. A esses fatores, acrescentam-se os altos custos de

implantação e manutenção de laboratórios que, em muitos casos, podem limitar o acesso do estudante a estruturas reais, conforme analisaram Ma e Nicherson (2006).

 A Realidade Virtual (RV) tem subsidiado a construção de ferramentas sofisticadas para as mais diversas áreas (Tori, Kirner e Siscoutto, 2006). Devido à necessidade de compreensão de conceitos de anatomia e fisiologia nos períodos iniciais da educação médica, esta área tem se beneficiado com a RV, considerando principalmente a disponibilização de estruturas tridimensionais e a sua manipulação por meio de interfaces mais avançadas. Nesse contexto, atlas virtuais podem ser de grande utilidade para estudo de anatomia, podendo também ajudar pacientes na compreensão do desenvolvimento de doenças ou procedimentos cirúrgicos. Ainda podem ser importantes instrumentos didáticos, visto que nos métodos tradicionais cabe ao docente simular e proporcionar a interatividade requerida no aprendizado.

 Diferente das animações pré-determinadas, proporcionadas por técnicas de Computação Gráfica, a RV permite a interação do usuário com o Ambiente Virtual (AV), possibilitando-lhe navegação e controle adequados. Os procedimentos podem ser repetidos inúmeras vezes e com parâmetros diversificados. Ainda que laboratórios de anatomia virtuais não venham a substituir totalmente laboratórios reais, é possível uma otimização no uso destes últimos, por meio de treinamentos prévios, realizados em ambientes virtuais.

 A construção de aplicações para a educação médica deve se preocupar em relação à motivação e ao envolvimento com o aprendizado. A ferramenta deve prover ao aprendiz a sensação de presença e imersão, isto é, deve fazer com que o usuário sinta-se dentro do AV e possa manipulá-lo em situações próximas àquelas que ocorrem no aprendizado em um laboratório real. Laboratórios virtuais imersivos de alta tecnologia, baseados em CAVES, capacetes de RV e outros dispositivos acoplados ao corpo, atendem tais requisitos, mas são custosos e pouco flexíveis, sendo inviáveis para uso em redes sociais de aprendizagem, por exemplo. Já a RV de baixo custo, via Internet e baseada em dispositivos convencionais, pode contribuir com a educação a distância, com a redução de custos e com a democratização da educação, mas é limitada em relação à sensação de imersão. O desafio a ser vencido, e que constitui a proposta do projeto aqui apresentado, é desenvolver um sistema de RV via Internet, de baixo custo, que possa oferecer maior sensação de imersão e de manipulação direta dos objetos de estudo.

 Neste artigo é apresentada a construção e os primeiros resultados de um atlas anatômico virtual para treinamento médico a distância usando tecnologias de RV, com o objetivo de proporcionar ensino de anatomia de forma tridimensional, dinâmica, interativa e imersiva. Nas seções 2 e 3 são apresentados os conceitos que forneceram o embasamento para o trabalho, na seção 4 é apresentado o sistema, denominado VIDA (*Virtual and Interactive Distance-learning on Anatomy*), na seção 5 são discutidos os primeiros resultados, concluindo-se na seção 6.

## **2. Atlas Virtuais**

Os atlas convencionais bidimensionais para estudo de anatomia e fisiologia não permitem, em geral, uma visão integrada de órgãos e sistemas e são limitados em relação a proporcionar a percepção tridimensional do corpo humano. Apesar de apresentarem diferentes visões, na maioria dos casos, cabe ao leitor construir de forma imaginária a estrutura tridimensional real.

 Por sua vez, os atlas virtuais constituem ferramentas computacionais construídas a partir de conceitos de Computação Gráfica, Processamento de Imagens e Realidade Virtual, que disponibilizam objetos tridimensionais e/ou representação de processos a fim de permitir o estudo de uma ou mais estruturas do corpo humano. Podem acoplar módulos de auxílio ao ensino, permitindo a construção de conteúdo de estudo de forma lógica e a implementação de avaliações com o objetivo de medir o aprendizado do estudante.

 Uma das primeiras iniciativas neste contexto foi apresentada pela *National Library of Medicine* (NLM, 2009), que definiu o projeto *Visible Human*, com o objetivo de criar um conjunto completo de imagens digitais do corpo humano, a partir de dois cadáveres congelados e posteriormente fatiados. As fatias foram digitalizadas e reconstruídas tridimensionalmente utilizando técnicas de processamento de imagem.

 A partir desse conjunto de imagens, várias ferramentas foram criadas para navegação, exploração e exibição de estruturas do corpo humano. Cita-se, por exemplo, o *Visible Human Explorer (*VHE) de North, Shneiderman e Plaisant (1996) e o *iVoxel Browser*, um programa que exibe essas imagens, incluindo dados em voxels, modelos de faces e anotações (Ade, 2009) .

 Outras iniciativas surgiram ao longo dos anos, incentivadas pelo avanço da tecnologia, assim como a sua socialização, proporcionada pela diminuição de preço percebida nas últimas décadas. Em 1995, Shenton et al. (1995) apresentaram um atlas virtual do cérebro para estudo de anatomia que utilizava imagens adquiridas por Ressonância Magnética (RM) e tinha como finalidade atender às necessidades de neurologistas em relação a identificação, mapeamento e elaboração de correlação de determinadas áreas do atlas com imagens de cérebros de pacientes. Albrecht et al. (2003) apresentaram um atlas da mão humana, considerando as características físicas definidas para cada tecido (pele, ossos, músculos e ligamentos). Seguindo a mesma linha de desenvolvimento, um Atlas Virtual do Coração Humano foi construído por Park (2005), também utilizando imagens obtidas por RM, cuja principal função era a comparação entre um coração sadio e o coração do paciente.

No Brasil, iniciativas semelhantes foram apresentadas por Dal Sasso e Nedel (2003), que teceram conceitos sobre a construção de humanos virtuais, apresentando um *framework* que permite o desenvolvimento de aplicações que incluem atlas virtuais. Com o objetivo de facilitar o estudo de anatomia e fisiopatologia do câncer de mama, Ramos e Nunes (2005) apresentaram um Atlas Virtual que permite o acesso a uma base dados e fornece informações sobre as estruturas durante a navegação, além de possibilitar a visualização do crescimento de tumores malignos. O AnatomI, apresentado por Cunha et al. (2006) é um atlas digital de uso livre e permite, de forma interativa, a manipulação e o estudo de estruturas tridimensionais do corpo humano com textos descritivos sobre cada estrutura.

 Como pode ser observado, há um interesse da comunidade acadêmica em desenvolver ferramentas e estabelecer metodologias para a construção de sistemas que têm a RV como tecnologia básica para auxiliar na educação médica. No entanto, o desenvolvimento de tais sistemas deve prever a "provocação" do estudante, motivandoo para um estudo dinâmico e interativo. Na próxima seção serão abordados conceitos sobre interação e imersão, que fornecem recursos adicionais para proporcionar a motivação desejada nesse tipo de ferramenta.

# **3. Interação, imersão e presença**

Já no início da década de 1960, Ivan Sutherland (1965) demonstrava a viabilidade da telepresença e vislumbrava o potencial de um sistema de exibição e interação (*display*) definitivo, metas até hoje buscadas pelas pesquisas em RV. Ainda estamos muito distantes do "*ultimate display*" de Sutherland, no qual uma bala virtual poderia efetivamente matar, mas a tecnologia que esse importante pesquisador começou a pesquisar, e que hoje conhecemos como RV, avançou bastante e já propicia níveis altos de sensação de imersão e presença em ambientes virtuais (AVs).

Em AVs, a interação ocorre quando o usuário executa operações para manipular objetos visando a atingir um objetivo específico. O AV deve retornar ao usuário uma reação em função da operação executada. Pinho e Rebelo (2004) classificam basicamente três componentes em uma interface homem-máquina: dispositivo de entrada - para capturar alguma ação ou estímulo emitido pelo usuário, função de transferência - que tem o objetivo de mapear a ação capturada para um elemento ou elementos controlados pelo sistema e dispositivo de saída - que tem a finalidade de enviar uma resposta à ação executada.

 Conforme destacam Bowman et al. (2001), as características dos dispositivos de entrada e saída, bem como suas limitações e custos devem ser cuidadosamente estudados para que a interação seja adequada no contexto para o qual foi concebida. Definem ainda que as operações podem ser classificadas em três categorias: navegação, seleção/manipulação e controle do sistema. Em linhas gerais, a **navegação** consiste no movimento do usuário dentro do AV, a **seleção/manipulação** diz respeito, respectivamente, à escolha de um objeto virtual e à modificação de suas características e, por fim, o **controle** do sistema consiste em definir comandos específicos para alterar o estado do sistema.

 Em atlas virtuais para a educação médica, primeiramente deve-se definir o público a ser atingido. Quando a educação a distância representa um ingrediente adicional no projeto, deve-se, antecipadamente, considerar que usuários diferentes possuem recursos diferentes. Assim, duas características primordiais a serem consideradas na implementação da ferramenta são: a disponibilidade de dispositivos de entrada e saída e a naturalidade do processo de interação. É importante que as técnicas de interação sejam implementadas de forma a viabilizar o emprego do sistema em máquinas comuns (microcomputadores pessoais, por exemplo), com plataformas diversas e considerando preferencialmente dispositivos de baixo custo.

 Numa atividade de aprendizagem a distância, a principal dificuldade é fazer com que o estudante se sinta presente sem estar compartilhando o mesmo espaço físico com colegas, professores e laboratórios. É certo que quanto maior a imersão propiciada pelos equipamentos de RV, mais fácil fica a eliminação da barreira da distância. Mas há outros fatores que contribuem para obter a sensação de presença e que podem ser trabalhados a fim de que não sejam necessários equipamentos caros e desconfortáveis para a imersão do usuário.

Neste ponto torna-se importante que se defina o conceito de "presença". Segundo a *International Society for Presence Research* (ISPR),

"Presença (versão reduzida do termo 'telepresença') é um estado psicológico, ou percepção subjetiva, no qual a percepção de determinado indivíduo, passando por uma experiência gerada e/ou filtrada, parcial ou totalmente, por meio de tecnologia, falha, total ou parcialmente, em reconhecer o papel da tecnologia no processo. [...] Experiência é definida como o ato de uma pessoa observar, e/ou interagir com objetos, entidades e/ou eventos em seu ambiente; Percepção [...] é definida como uma interpretação significativa da experiência." (ISPR, 2000)

Biocca (1997) identifica três formas de presença: **Presença Física** - a sensação de "estar lá", de estar imerso por determinado ambiente físico; **Presença Social** - a sensação de estar com alguém, de estar face a face com outra(s) pessoa(s) e **Autopresença** - a sensação de autoconsciência, de identidade, de pertencer ao corpo. O autor ressalta ainda que o corpo é integrado à mente, formando uma espécie de "simulador mental interno".

 Uma forma de se aumentar a sensação de presença é reduzir a percepção, pelo usuário, da tecnologia envolvida na mediação. Além disso, sendo o corpo integrado à mente, e parte da simulação mental do ambiente com o qual o usuário interage, a manipulação direta de objetos virtuais, sem intermediação perceptível da tecnologia, deve contribuir para intensificar a sensação de presença.

# **4. O Projeto VIDA**

O projeto VIDA (*Virtual and Interactive Distance-learning on Anatomy*) visa ao desenvolvimento de um AV de aprendizagem, baseado em Atlas Anatômico Virtual, para treinamento de estudantes de medicina e cursos afins, que pode ser acessado a distância, via Internet, utilizando-se equipamentos computacionais convencionais. A **Fig. 1** apresenta uma ilustração conceitual da manipulação dos elementos do Atlas Virtual, conforme percebido pelo aluno. Após selecionar a estrutura anatômica que irá manipular, o usuário verá uma projeção tridimensional (3D) à frente do monitor e poderá utilizar as próprias mãos para interagir com o modelo.

 Como o modelo é exibido na forma de uma projeção de imagem virtual, não é possível tocá-lo nem senti-lo com o tato. Para evitar que a mão do usuário transpasse a imagem virtual, o que quebraria o efeito 3D, é criado um "campo de força virtual" entre a mão e o modelo. Se a mão se aproxima muito, a imagem se move para o lado oposto, como se estivesse sendo empurrada. Se o aluno tentar empurrá-la pelos dois lados, apertando-a, a imagem "escapa" para cima (ou encolhe até eventualmente sumir, dependendo da configuração do sistema). A aproximação de ambas as mãos, uma de cada lado, em direção ao modelo provoca um "efeito raio-x" e camadas mais internas são exibidas (desde que não seja ultrapassado o limite do "campo de força virtual", quando então os efeitos de "escape" anteriormente descritos passam a ocorrer). À medida que as mãos se afastam, as camadas mais externas são exibidas. Se as mãos forem retiradas para baixo, sem alteração da distância entre elas, congela-se a visualização no ponto e na forma em que se encontrava.

 O sistema VIDA se baseia na visão estereoscópica (Tori, Kirner & Siscoutto, 2006) para oferecer maior realismo na visualização das estruturas tridimensionais. Os parâmetros da projeção estereoscópica, como distância focal e paralaxe, são calibrados de forma que cada usuário tenha a sensação de estar visualizando a estrutura anatômica

no ar, no espaço físico entre o seu corpo e o monitor (ou tela de projeção). A visualização estereoscópica pode ser gerada e visualizada por diversos dispositivos e técnicas, como CAVE, capacete HMD, óculos polarizados ou anaglifos (Tori, Kirner & Siscoutto, 2006). A forma mais barata é o anaglifo, que não exige monitores ou projetores especiais, apenas um par de óculos descartável com filtros coloridos (**Fig. 2**).

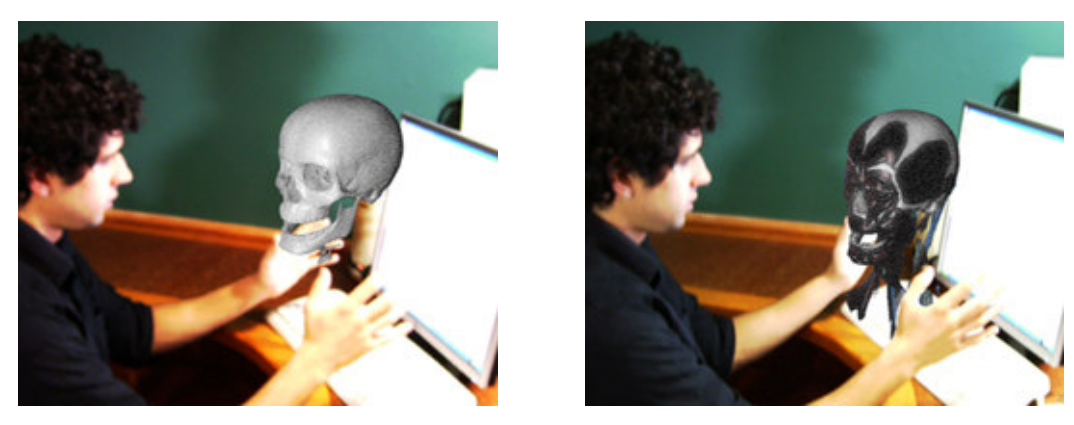

**Fig. 1 Interação direta do usuário com as estruturas anatômicas tridimensionais; conforme afasta ou aproxima as mãos o usuário visualiza camadas mais internas ou externas do modelo** (montagem artística para visualização da sensação do usuário, produzida por Samuel da Cruz e Bruno Viana)

 A **Fig. 3** mostra a arquitetura do Sistema VIDA. Sua característica modular permite que o sistema seja adaptado a realidades de ensino diferentes, podendo ser executado tanto em sistemas complexos e caros, como CAVEs, quanto em sistemas de baixo custo e na Internet.

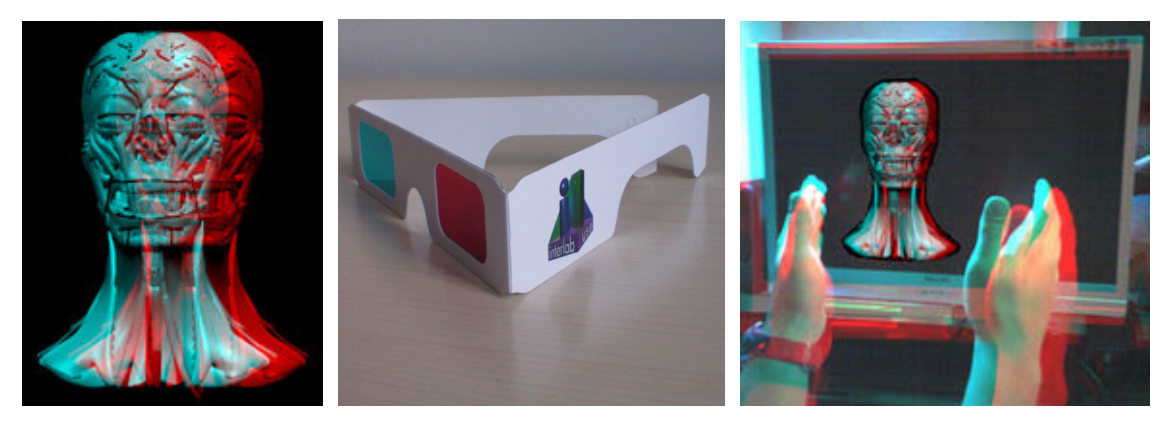

(a)  $(b)$  (c) **Fig.2 a) Modelo anatômico exibido em formato de estéreo anaglifo; b) par de óculos descartável necessário para visualização estéreo de imagens em formato de anaglifo (olho esquerdo vermelho e direito ciano ou azul); c) sensação do usuário (montagem fotográfica em anaglifo).** 

Os módulos do grupo Interação controlam a forma como o aluno interage com o sistema. Para manipular o objeto em estudo o aluno pode utilizar as mãos, se uma *webcam* estiver disponível. Em sua versão inicial o sistema é capaz de rastrear as mãos do aluno em apenas uma dimensão, medindo a distância destas ao objeto de estudo. Quando as mãos se aproximam do objeto, diferentes visualizações do mesmo são

exibidas. Por exemplo, inicialmente o aluno visualiza o exterior de uma cabeça humana, à medida que ele vai movendo suas mãos para mais perto da cabeça, a visualização começa a também "entrar" em suas estruturas anatômicas, passando a mostrar os músculos, sistema circulatório, crânio e até mesmo o cérebro.

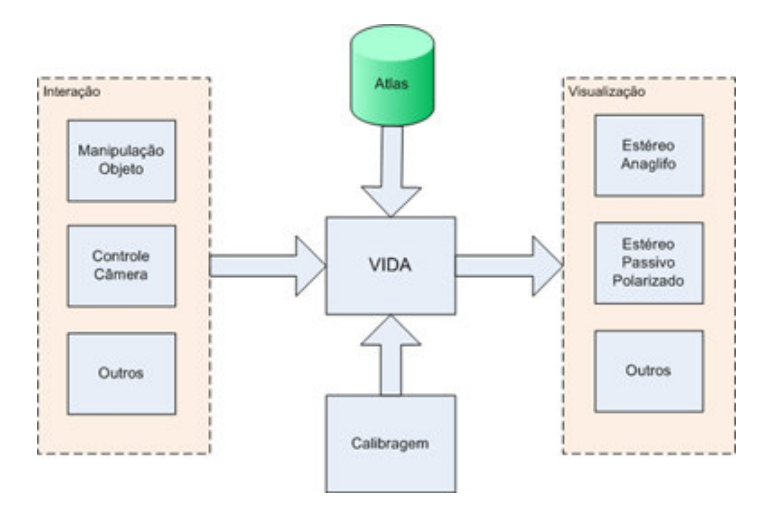

**Fig. 3 Arquitetura do Sistema VIDA**

 A *webcam* também pode ser utilizada para rastrear a cabeça do usuário, permitindo que este mude a posição da câmera virtual. Essa técnica, também conhecida como Janela3D (Trias & Tori, 2009) permite uma grande sensação de imersão, mesmo sem o uso da estereoscopia. Atualmente o sistema pode rastrear apenas as mãos ou a cabeça, sendo a integração dessas funcionalidades um trabalho futuro. Outros modos e equipamentos de interação, como o *Wiimote*, serão testados, visando a melhorar o processo de aprendizado dos alunos.

 Os módulos do grupo Visualização controlam o modo como o conteúdo é mostrado aos alunos. Diferentes técnicas de visualização podem ser utilizadas aqui, dependendo do equipamento disponível no local. O módulo de Calibração permite ao aluno modificar parâmetros tanto de interação como de visualização, "ajustando" o objeto virtual no espaço e permitindo um uso mais confortável do sistema.

 A prova de conceito foi desenvolvida em C++ utilizando as bibliotecas OpenGL para visualização dos modelos e OpenCV para captura e processamento da imagem de uma *webcam* convencional para rastreamento das mãos. Nesta etapa, nenhum algoritmo de reconhecimento de gestos complexos foi utilizado, rastreando-se apenas os movimentos das mãos em uma direção usando um algoritmo de detecção de silhueta (*Moving Silhouette*). A plataforma de teste foi um computador Intel Core 2 Quad 2.66Ghz com 4GB de memória principal e placa de vídeo nVidia Geforce 8800.

## **5. Resultados e discussões**

No projeto VIDA sofisticados dispositivos de RV são substituídos pelo contato visual direto entre as mãos do aluno e o objeto, permitindo a manipulação de estruturas anatômicas tridimensionais. Com isso são trabalhadas duas das três formas de presença da taxonomia de Biocca (1997): presença física e autopresença.

Nesta primeira etapa do projeto concentrou-se a atenção em questões técnicas:

viabilidade, tempo de resposta e técnicas de interação. Foram feitos testes de verificação de atendimento aos requisitos técnicos e testes informais com alunos e voluntários para avaliação do funcionamento. Os resultados iniciais são bastante promissores, apresentando precisão e tempo de resposta suficientes para que a maioria dos voluntários tivessem a sensação de estar manipulando diretamente o objeto 3D. Não foi detectada dificuldade na calibragem ou na interação com o sistema.

 Uma limitação do sistema é que nem todas as pessoas conseguem sentir o efeito estereoscópico, impedindo que usuários com tais características possam ter a sensação de que o objeto sendo manipulado esteja entre as suas mãos. Outro problema é que, no caso de se utilizar a técnica do anaglifo, os portadores de daltonismo poderão ter dificuldade de visualização. Apesar de, nesses casos citados, se perder a principal característica do sistema VIDA (a manipulação dos objetos virtuais "no ar") a interação ainda pode ser realizada normalmente, por manipulação indireta.

 Uma questão que se avizinha é o quanto o projeto VIDA pode contribuir para o ensino motivador de anatomia. Os autores estão convictos de que, no mínimo, a manipulação direta e interativa de objetos tridimensionais já faz com que o aluno se coloque em uma posição mais ativa no processo. Tal fato pode contribuir para o planejamento de atividades baseadas no conceito de "active learning" (Bonwell & Eison, 1991) para o qual estudos já demonstraram (Prince, 2004) que o conteúdo retido é maior quando o aprendiz se envolve ativamente na tarefa.

O aprendizado tradicional em laboratórios reais, obviamente, parece ser o ideal. No entanto, além do problema da falta de disponibilidade desse recurso, os materiais apresentam um desgaste devido à ação das substâncias utilizadas para sua conservação, causando alterações em importantes características, como forma e cor. O uso de laboratórios virtuais via Internet vem suprir esta limitação e acrescentar a disponibilidade do sistema em qualquer momento e com poucos recursos, além de fomentar o aprendizado em redes sociais.

 Por fim, além das vantagens já citadas, decorrentes do baixo custo do sistema e da sensação de presença que proporciona, destaca-se, que os conteúdos a serem estudados podem ser, no futuro, disponibilizados em formato de jogos, realizando uma avaliação à medida que o estudante vença desafios propostos dentro de um determinado assunto e, assim, contribuindo-se ainda mais com o envolvimento do aluno no aprendizado.

# **6. Conclusões**

A partir do exposto neste artigo, é possível concluir que o uso de atlas virtuais no ensino médico constitui um artefato viável e inovador. Com o emprego de dispositivos de baixo custo, torna-se factível o uso dessas ferramentas de forma remota, em qualquer máquina que possua conexão à Internet, contribuindo com a educação a distância e a aprendizagem em redes sociais.

 O projeto VIDA proporciona inovação ao processo de ensino-aprendizagem na área médica, visto que possibilita aumentar a sensação de presença no AV, podendo motivar o usuário para o estudo de anatomia, principalmente em uma fase inicial do estudo. Ao contrário do que acontece com os objetos reais, os objetos virtuais não apresentam desgastes, custo de manutenção e limitações referentes à quantidade de pessoas que podem manipulá-los.

 Os testes iniciais foram realizados com profissionais que não pertencem à área de saúde, e confirmaram a adequação técnica do sistema e a sensação de presença do usuário no AV, conforme enfatizado na apresentação dos resultados. Uma avaliação efetiva, com estudantes e professores de anatomia, é o próximo passo, o qual permitirá verificar a eficácia da ferramenta para confirmar as hipóteses aqui apresentadas em relação à educação médica. Uma vez confirmadas tais hipóteses para o ensino de anatomia, o projeto pode ser ampliado para considerar processos dinâmicos do corpo humano, vindo a contribuir, também, com outras áreas da educação médica. Neste contexto, especial interesse é despertado pela simulação de reações e fenômenos que dificilmente poderiam ser visualizados no mundo real, como o efeito de um medicamento no corpo humano.

 Ainda considerando a flexibilidade necessária para estabelecer relações adequadas entre custo e benefício nos mais diversos ambientes onde pode ser aplicado, prevê-se também o acoplamento de novas formas de estereoscopia e a inclusão de recursos de video-avatar (Tokunga et. al., 2009) que, apesar de eventualmente apresentarem custos adicionais, podem proporcionar efeitos diferenciados na visualização tridimensional e na interação entre participantes remotos. Prevê-se, em seguida, a integração do sistema a um *framework* (Nunes et al., 2007) que tem o objetivo de gerar ferramentas para treinamento médico.

 Finalmente, salienta-se que o projeto VIDA está sendo desenvolvido no contexto do projeto INCT-MACC (Instituto Nacional de Ciência e Tecnologia - Medicina Assistida por Computação Científica) (INCT-MACC, 2009) e do projeto TIDIA-Ae (Tecnologia da Informação para o Desenvolvimento da Internet Avançada - Aprendizagem eletrônica) (TIDIA-Ae, 2009), processo FAPESP 05/60618-1. Espera-se com este trabalho oferecer uma contribuição efetiva para a inovação da educação em saúde no Brasil, usando a tecnologia de RV com baixo custo e a distância.

## **Agradecimentos**

Os autores agradecem à Fapesp (Fundação de Amparo à Pesquisa do Estado de São Paulo), ao CNPq (Conselho Nacional de Desenvolvimento Científico e Tecnológico) e à CAPES, Coordenação de Aperfeiçoamento de Pessoal de Nível Superior, pelo apoio financeiro.

#### **Referências**

Ade, A. (2009) "The Visible Human Project", http://vhp.med.umich.edu/UMVB.html.

- Albrecht, I. (2003) "Construction and Animation of Anatomically Based Human Hand Models", Eurographics/SIGGRAPH Symposium on Computer Animation, San Diego: ACM Press.
- Biocca, F. (1997) "The cyborg's dilemma: progressive embodiment in virtual environments", Journal of Computer-Mediated Communication, 3(2).
- Bonwell, C. C.,Eison, J. A. (1991) "Active Learning: Creating Excitement in the Classroom." ASHEERIC Higher Education Report No.1, George Washington University, Washington
- Bowman, D. A. et al. (2001) "An Introduction to 3-D User Interface Design", Presence: Teleoperators and Virtual Environments, v. 10 (1), p. 96-108.
- Cunha, Í.L.L., Monteiro, B.S., Moraes, R.M., Machado, L.S. (2006) "AnatomI 3D: Um Atlas Digital Baseado em Realidade Virtual para Ensino de Medicina", Proc. SVR 2006, p.3-14.
- Dal Sasso, C. M., Nedel, L. P. (2003) "Framework para Construção de Pacientes Virtuais: Uma Aplicação em Laparoscopia Virtual", Proc. SVR 2003, p. 283-294.
- INCT-MACC (2009) "Instituto Nacional de Ciência e Tecnologia Medicina Assistida por Computação Científica". Página online do projeto. Disponível em http://www.lncc.br/macc/.
- ISPR International Society for Presence Research. (2009) "The Concept of Presence:Explication Statement".2000. Disponível em: http://ispr.info/.
- Ma, J. and Nickerson, J. V. (2006) "Hands-on, simulated, and remote laboratories: A comparative literature review". ACM Comput. Surv. 38, 3 (Sep. 2006), 7.
- NLM (Nacional Library of Medicine).(2009). http://www.nlm.nih.gov/research/visible.
- North, C., Shneiderman, B. and Plaisant, C. (1996) "User-Controlled Overviews of an Image Library: A Case Study of the Visible Human", Proc of ACM DL 96.
- Nunes, F. L. S., Oliveira, A. C. M. T. G., Rossato, D. J., Machado, M.I.C. (2007) "ViMeTWizard: Uma ferramenta para instanciação de um framework de Realidade Virtual para treinamento médico", In: Proc. XXXIII Conf. Latinoamericana de Informática, p. 1-8.
- Park, K. et al. (2005) "Volumetric Heart Modeling and Analysis", CACM, v. 48, n. 2.
- Pinho, M. S. and Rebelo, I. B. (2004) "Interação em Ambientes Virtuais Imersivos", In: Realidade Virtual – Conceitos e Tendências. Editora Mania de Livro: São Paulo, p. 109.
- Prince, M. (2004) "Does Active Learning Work ? A Review of the Research". Journal of Engineering Education, v. 93 (3), p. 223–231.
- Ramos, F. M. and Nunes, F. L. S. (2005) "Construção de Atlas de Anatomia e Fisiopatologia do Câncer de Mama utilizando Realidade Virtual", In: XVIII Brazilian Symposium on Computer Graphics and Image Processing, Natal.
- Shenton, M.E. et al. (1995) "Harvard Brain Atlas: A Teaching and Visualization Tool", Proc. of BioMedVis '95 - Biomedical Visualization, Massachusetts, Massachusetts.
- Sutherland, I. (1965) "The Ultimate Display". In: Packer, R; Jordan, K. (ed.). Multimedia: From Wagner to Virtual Reality. W. W. Norton & Company. 396p. 2001.
- TIDIA-Ae. (2009) http://tidia-ae.incubadora.fapesp.br. Acesso em 29/03/09.
- Tori, R.; Kirner, C., Siscoutto, R. (editores). (2006) "Fundamentos e Tecnologia de Realidade Virtual e Aumentada". Porto Alegre: SBC, 2006. 422p. http://www.interlab.pcs.poli.usp.br
- Trias, L. P.; Tori, R. (2009) "Janela3D: a Visual Telecommunication Tool Sensible to User's Viewpoint". XI Symposium on Virtual and Augmented Reality. (aceito para publicação)
- Tokunaga, D. M.; Sanches, S. R. R.; Trias, L. P.; Bernardes Jr, J. L.; Nakamura, R. (2009) "Video-Based Microfacet-Billboard Avatar for Educational Immersive Teleconference Systems". XI Symposium on Virtual and Augmented Reality. (aceito para publicação)